# FIREEYE"

FLARE

# **Flare-On 6: Challenge 11 – vv\_max.exe**

**Challenge Author: Dhanesh Kizhakkinan (@dhanesh\_k)**

In this challenge, we are given a x64 Windows binary. IDA Pro detects that the binary is compiled in Visual Studio and will apply corresponding FLIRT signatures. It labels '140001220' as the main function. Decompilation of the main function points us to a few if/else conditionals along with five unidentified functions (sub\_140001000, sub\_1400011C0, sub\_140001390, sub\_140001830, and sub\_140001610) .

# MAIN() FUNCTION

Thanks to IDA, we can already see checks for  $\arg c == 3$ , which says we must provide two strings as command line arguments. The first string should be between four and thirty-two characters in length. The second string should be exactly thirty-two characters in length.

# SUB\_140001000

This function has few cpuid instructions and seems to check for few processor features. We can investigate cpuid specification and see what exact processor feature is being probed, or we can just look further in the other functions and see if any hint is present there. Another helpful point from disassembly is that if sub  $140001000$  returns 0, there is a printf statement which tells us that we are running on an older processor/OS.

A test run on recent machine running Windows 10 x64 gave "Nope!" - so we can assume the check is good for us. We will look out for processor features being used in other functions. We can rename this function as "CheckProcessorFeatures".

# SUB\_1400011C0

This function seems to be a custom string length implementation. We can also verify by seeing the checks it does for command line arguments. We can rename this function as " $qstrlen$ ".

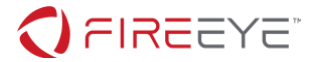

# SUB\_140001390

In this function, an array of length 1,531 (0x5FB) is copied and a function pointer table is created and populated. Other memory is nulled out. At this point, we can only see this as some sort of initialization of a large structure. We can rename this function as " $Init$ ".

# SUB\_140001830

In this function we can see that our command line parameters are copied to a memory location. There is a loop which calls functions from what seems to be a function pointer table. We are not too sure about this function now.

# SUB\_140001610

IDA fails to decompile parts of this function and we can see the instructions responsible. Looking for "vmovdqu" instruction, we will end up in vectorized instructions. " $vmm0"$  points us to  $\frac{AVX}{AVX}$ [instructions](https://en.wikipedia.org/wiki/Advanced_Vector_Extensions) [\[REF\] 1.](#page-33-0) Further looking onto each instruction in [2] we can see that we are dealing with AVX2 instructions. Overall this function seems to check for some sort of validation, then checks if arg1 is "FLARE2019" and if everything checks out, gives us the flag. We can rename this function as "Check"

We can now guess that "sub 140001000"/"CheckProcessorFeatures" is checking if AVX2 is present and enabled. At this point, we also know that "FLARE2019" should be our first argument to get the flag and an unknown 2nd string needs to be computed. This should be a good time to investigate AVX2 instructions (overall vector instructions) and start writing sample code in our favorite compiler.

# LOOKING BACK AT INIT

We saw multiple functions were mapped into a function pointer table. We will take a brief look at each of these functions. We can see that only one function doesn't use AVX2 instructions. Looking a bit closely, we see that the functions do simple operations and there is repeating sequence of instructions in most of the functions. If we look at the operations itself, they are basic math/Boolean. Given this info, we can rename most of these functions by looking into the [AVX2 instruction, mapping them with spec](https://software.intel.com/sites/landingpage/IntrinsicsGuide/) [\[REF\] 2.](#page-33-1)

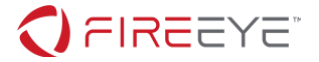

Renaming the functions referenced by Init by looking at distinct instructions should give us a basic idea that this looks like a Virtual Machine implementation. Each function maps to basic math/Boolean instructions such as  $add/sub/mul/xor/cr$  etc. That should also clarify the use of sub 140001830, where VM instructions are decoded and executed. We can also guess that 0x5FB byte array in "Init" might be VM byte code. There may be few functions which a mystery are still, but that can be analyzed later.

# RECONSTRUCTING THE STRUCTURE

Looking at "Init" function, we have  $0x5FB$  (VM byte code) +  $0x205$  (null) +  $0x408$  (unknown) + 0xc0 (function pointers) + 0x738 (null). A total of 0x1400 bytes.

A structure/class can be made, such as in Figure 1 – [Initial VM struct](#page-2-0)

```
struct VM
{
     unsigned char vm code[0x5fb];
     unsigned char ukn1[0x205]; //likely null pad (0x5fb + 0x205 ==0x800)
     unsigned char ukn2[408]; //0x800-0xc08 - qpr/flags/instructionpointer?
     QWORD *func ptr[24]; //24 opcodes func ptr
     unsigned char ukn3[0x738]; //0xcc8 to 0x1400 - ?
};
```
<span id="page-2-0"></span>**Figure 1 – Initial VM struct**

Looking back at disassembly of VM functions, specifically the first VM function (sub  $1400017B0$ ), we see that a loop of  $0x20$  copies from ymmword  $140015960$  (all zeros) to struct offset  $0 \times 800 + (i \times 32)$ , as in Figure 2 – VM INIT.

```
vmovdqu ymmword ptr [rcx+rax+800h], ymm0
```
#### <span id="page-2-1"></span>**Figure 2 – VM\_INIT**

We also see something that looks like a virtual instruction pointer increment in [Figure 3](#page-2-2) – VM [instruction pointer.](#page-2-2) We can find similar code sequences in other VM functions too.

```
mov rax, [rax+0C00h]
inc rax
mov rcx, [rsp+60h+arg_0]
mov [rcx+0C00h], rax
```
#### <span id="page-2-2"></span>**Figure 3 – VM instruction pointer++**

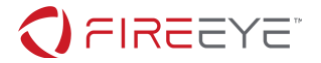

With this info we can modify the structure, as seen in Figure 4 – [Final VM struct](#page-3-0)

```
struct VM
{
      unsigned char vm_code[0x5fb];
      unsigned char ukn1[0x205]; //likely null pad (0x5fb + 0x205 ==0x800)
       m256i gpr[32]; //0x800 + 0x400 == 0xc00QWORD pc; //8 byte
      \bar{Q}WORD *func_ptr[24]; //24 opcodes func ptr<br>unsigned char ukn3[0x738]; //0xcc8 to 0x1400 - ?
      unsigned char ukn3[0x738];
};
```
#### <span id="page-3-0"></span>**Figure 4 – Final VM struct**

We have 32 ymm VM general purpose registers and an 8-byte instruction pointer in our VM. Applying this struct to IDA gives us more details about how VM functions work. Most VM functions are easily guessable once we get to know any one of them in detail.

Looking back at all of the functions (after applying structure), we see that command line args are copied to vm\_code and VM functions are invoked.

The check function (sub 140001610) compares  $\text{spr}[2]$  and  $\text{spr}[0x14]$ . If they are the same and command line arg1 is "FLARE2019", our flag is calculated as  $qpr[0x1f]$   $\land$   $qpr[1]$ .

# DYNAMIC ANALYSIS

For dynamic analysis we can use any 64-bit debugger. For this write-up we are going to use WinDBG preview along with Time Travel Debugging (TTD). TTD gives us a unique opportunity to trace the execution back and write scripts efficiently.

We make sure we run WinDBG preview with elevated privilege (run as admin) and enable TTD (along with valid args). Running this should give us a complete execution trace, which can be replayed in whatever direction we want.

Once the trace is completed, we have to go back to the initial state of the program, which can be done by " $!$  tt  $0"$  command. At this point we can get the base address of the process by invoking "Imvm" and use that base address to rebase the program in IDA. This will help us in switching between IDA and WinDBG preview trace easily.

Now our aim is to see what VM opcodes are executed. We will use WinDBG's scripting to put breakpoints and print information, which essentially will give us a VM trace feature.

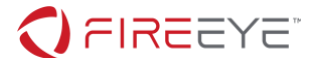

```
"use strict";
let logln = function (e) {
     host.diagnostics.debugLog(e + '\n');
}
function bufferToHex (buffer) {
    var out = ';
    for (var b = 0; b < 32; b += 1) {
         out += buffer[b].toString(16).padStart (2, '0');
     }
     return out;
}
function read_u8(addr) {
     return host.memory.readMemoryValues(addr, 1, 1)[0];
}
function read_u64(addr) {
     return host.memory.readMemoryValues(addr, 1, 8)[0];
}
function read_u256(addr) {
     return host.memory.readMemoryValues(addr, 32, 1);
}
function handle_VM_INIT() {
     logln("VM_INIT");
    return false; \frac{1}{2} //we need to continue execution
}
function get_regs() {
```
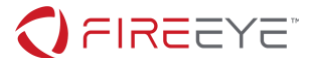

```
 let Regs = host.currentThread.Registers.User;
    let vm pc = read u64(Regs.rcx+0xc00);vm\_pc =vm\_pc + 1; let dst_index = read_u8(Regs.rcx+vm_pc);
    vm pc = vm pc + 1;
     let src_index1 = read_u8(Regs.rcx+vm_pc);
   vm\_pc = vw\_pc + 1;let src index2 = read u8(Regs.rcx+vm pc); return {
         dst_index: dst_index,
        src_index1: src_index1,
         src_index2: src_index2
     }
}
function handle_MADDUB() {
    let regi = get\_regs();
    logln('gpr[0x' + regi.dst_index.toString(16) +'] =_mm256_maddubs_epi16(gpr[0x' + regi.src_index1.toString(16) +'], gpr[0x' + 
regi.src_index2.toString(16) +'])');
     return false;
}
function handle_MADDWD() {
    let regi = get regs();
     logln('gpr[0x' + regi.dst_index.toString(16) +'] = _mm256_madd_epi16(gpr[0x'
  + regi.src_index1.toString(16) +'], gpr[0x' + regi.src_index2.toString(16) 
+'])');
     return false;
```
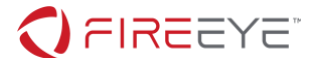

```
}
function handle_XOR() {
    let regi = get_{regs}(;
     logln('gpr[0x' + regi.dst_index.toString(16) +'] = _mm256_xor_si256(gpr[0x' + 
regi.src_index1.toString(16) +'], gpr[0x' + regi.src_index2.toString(16) +'])');
     return false;
}
function handle_OR() {
    let regi = get regs();
    logln('gpr[0x' + regi.dst index.toString(16) +'] = mm256 or si256(gpr[0x' +regi.src_index1.toString(16) +'], gpr[0x' + regi.src_index2.toString(16) +'])');
     return false;
}
function handle_AND() {
    let regi = get_{regs});
    logln('gpr[0x' + regi.dst_index.toString(16) +'] = _mm256_and_si256(gpr[0x' +regi.src_index1.toString(16) +'], gpr[0x' + regi.src_index2.toString(16) +'])');
     return false;
}
function handle_NOT() {
    //|val == val \land (-1) let Regs = host.currentThread.Registers.User;
     let vm_pc = read_u64(Regs.rcx+0xc00);
    vm\_pc = vw\_pc + 1;let dst index = read u8(Regs.rcx+vm pc);vm\_pc =vm\_pc + 1;let src_index1 = read_u8(Regs.rcx+vm_pc);
```
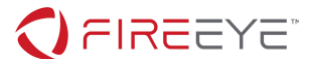

```
 logln('gpr[0x' + dst_index.toString(16) +'] = !gpr[0x' + 
src_index1.toString(16) +']');
     return false;
}
function handle_ADDB() {
    let regi = get regs();
    logln('gpr[0x' + regi.dst index.toString(16) +'] = mm256 add epi8(gpr[0x' +regi.src_index1.toString(16) +'], gpr[0x' + regi.src_index2.toString(16) +'])');
     return false;
}
function handle_SUBB() {
    let regi = get_{regs});
    logln('gpr[0x' + regi.dst_index.toString(16) +'] = _mm256sub_epi8(gpr[0x' +regi.src_index1.toString(16) +'], gpr[0x' + regi.src_index2.toString(16) +'])');
     return false;
}
function handle_ADDW() {
    let regi = get_{regs});
    logln('gpr[0x' + regi.dst_index.toString(16) +'] = mm256 add_epi16(gpr[0x' +regi.src_index1.toString(16) +'], gpr[0x' + regi.src_index2.toString(16) +']');
     return false;
}
function handle SUBW() {
    let regi = get_{regs}(;
    logln('gpr[0x' + regi.dst_index.toString(16) +'] = _mm256sub_epi16(gpr[0x' +regi.src_index1.toString(16) +'], gpr[0x' + regi.src_index2.toString(16) +'])');
     return false;
}
```
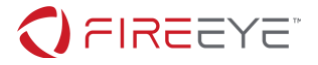

```
function handle_ADDD() {
    let regi = get regs();
    logln('gpr[0x' + regi.dst index.toString(16) +'] = mm256 add epi32(gpr[0x' +regi.src_index1.toString(16) +'], gpr[0x' + regi.src_index2.toString(16) +'])');
    return false;
}
function handle_SUBD() {
    let regi = get_{regs});
    logln('gpr[0x' + regi.dst_index.toString(16) +'] = mm256sub_epi32(gpr[0x' +regi.src_index1.toString(16) +'], gpr[0x' + regi.src_index2.toString(16) +'])');
     return false;
}
function handle_ADDQ() {
   let regi = get_{regs}(;
     logln('gpr[0x' + regi.dst_index.toString(16) +'] = _mm256_add_epi64(gpr[0x' + 
regi.src_index1.toString(16) +'], gpr[0x' + regi.src_index2.toString(16) +'])');
    return false;
}
function handle_SUBQ() {
    let regi = get regs();
    logln('gpr[0x' + regi.dst_index.toString(16) +'] = _mm256sub_epi64(gpr[0x' +regi.src_index1.toString(16) +'], gpr[0x' + regi.src_index2.toString(16) +'])');
     return false;
}
function handle_MUL() {
    let regi = get_{regs});
    logln('gpr[0x' + regi.dst index.toString(16) +'] = mm256 mul epi32(gpr[0x' +regi.src_index1.toString(16) +'], gpr[0x' + regi.src_index2.toString(16) +'])');
```
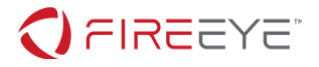

```
 return false;
```
}

```
function handle_MOV() {
     let Regs = host.currentThread.Registers.User;
    let vm pc = read u64(Regs.rcx+0xc00);vm\_pc = vw\_pc + 1; let dst_index = read_u8(Regs.rcx+vm_pc);
   vm pc = vm pc + 1;
     let src_index1 = read_u8(Regs.rcx+vm_pc);
    logln('gpr[0x' + dist_index.toString(16) +'] = gpr[0x' +src_index1.toString(16) +']');
    return false;
}
function handle_MOVI() {
     let Regs = host.currentThread.Registers.User;
    let vm_pc = read_u64(Regs.rcx+0xc00);
   vm\_pc =vm\_pc + 1; let dst_index = read_u8(Regs.rcx+vm_pc);
   vm\_pc = vw\_pc + 1; let dst_val = read_u256(Regs.rcx+vm_pc);
    logln('gpr[0x' + dst_index.toString(16) +'] = 0x' + bufferToHex(data);
    return false;
}
function handle_SHIFTRIGHT() {
     let Regs = host.currentThread.Registers.User;
    let vm pc = read u64(Regs.rcx+0xc00);
```
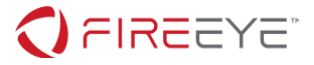

```
vm\_pc =vm\_pc + 1;let dst index = read u8(Regs.rcx+vm pc);vm\_pc =vm\_pc + 1; let src_index = read_u8(Regs.rcx+vm_pc);
    vm pc = vm pc + 1;
     let shift = read_u8(Regs.rcx+vm_pc);
    logln('gpr[0x' + dst_index.toString(16) +'] = _mm256_srli_epi32(gpr[0x' +src\_index.toString(16) +'], 0x' + shift.toString(16) + ');
     return false;
}
function handle_SHIFTLEFT() {
     let Regs = host.currentThread.Registers.User;
     let vm_pc = read_u64(Regs.rcx+0xc00);
   vm\_pc =vm\_pc + 1; let dst_index = read_u8(Regs.rcx+vm_pc);
   vm\_pc =vm\_pc + 1; let src_index = read_u8(Regs.rcx+vm_pc);
   vm\_pc =vm\_pc + 1; let shift = read_u8(Regs.rcx+vm_pc);
     logln('gpr[0x' + dst_index.toString(16) +'] = _mm256_slli_epi32(gpr[0x' + 
src_index.toString(16) +'], 0x' + shift.toString(16) + ');
     return false;
}
function handle SHUFFLE() {
    let regi = get_{regs}(;
```
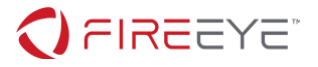

```
logln('gpr[0x' + regi.dst_index.toString(16) +'] =_mm256_shuffle_epi8(gpr[0x' + regi.src_index1.toString(16) +'], gpr[0x' + 
regi.src_index2.toString(16) +'])');
     return false;
}
function handle_PERM() {
   let regi = get regs();
    logln('gpr[0x' + regi.dst_index.toString(16) +'] =_mm256_permutevar8x32_epi32(gpr[0x' + regi.src_index1.toString(16) +'], gpr[0x'
 regi.src_index2.toString(16) +']);
     return false;
}
function handle_CMP() {
   let regi = get_{regs});
   logln('gpr[0x' + regi.dst_index.toString(16) +'] = mm256_cmpeq_epi8(gpr[0x']+ regi.src_index1.toString(16) +'], gpr[0x' + regi.src_index2.toString(16) 
+'])');
    return false;
}
function handle_NOP() {
    return false;
}
//vv_max+0x17b0
function invokeScript() {
   var funcs = \{\}funcs['VM_INIT"] = 0x17b0; funcs["MADDUB"] = 0x2300;
    funcs['MADDWD''] = 0x21e0;
```
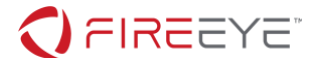

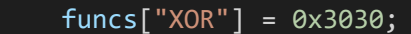

funcs["OR"] = 0x2740;

- $funcs['AND"] = 0x1dd0;$
- funcs["NOT"] = 0x2630;
- $funcs['ADDB"] = 0x1cb0;$
- $funcs['SUBB"] = 0x2f10;$
- funcs["ADDW"] = 0x1950;
- $funcs['SUBW'] = 0x2bb0;$
- $funcs['ADD''] = 0x1a70;$
- $funcs['SUBD''] = 0x2cd0;$
- funcs["ADDQ"] = 0x1b90;
- $funcs['SUBQ"] = 0x2df0;$
- $funcs['MUL"] = 0x24e0;$
- funcs["MOV"] = 0x2420;
- funcs["MOVI"] = 0x2010;
- funcs["SHIFTRIGHT"] = 0x2980;
- funcs["SHIFTLEFT"] = 0x20d0;
- $funcs['SHUFFLE"] = 0x2a90;$
- funcs["PERM"] = 0x2860;
- $funcs['CMP"] = 0x1ef0;$
- funcs["NOP"] = 0x2600;
- let Control = host.namespace.Debugger.Utility.Control;
- for (var k in funcs) {
- Control.ExecuteCommand('bp /w "@\$scriptContents.handle\_' + k +'()" vv max+' + funcs[k].toString(16));

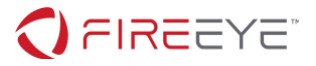

```
 }
```
}

```
Figure 5 – Solver.js
```

```
"use strict";
let log 1n = function (e) {
     host.diagnostics.debugLog(e + '\n');
}
function bufferToHex (buffer) {
    var out = ';
    for (var b = 0; b < 32; b += 1) {
         out += buffer[b].toString(16).padStart (2, '0');
     }
     return out;
}
function read_u8(addr) {
     return host.memory.readMemoryValues(addr, 1, 1)[0];
}
function read_u64(addr) {
     return host.memory.readMemoryValues(addr, 1, 8)[0];
}
function read_u256(addr) {
     return host.memory.readMemoryValues(addr, 32, 1);
}
function handle VM INIT() {
     logln("VM_INIT");
    return false; \frac{1}{\sqrt{v}} //we need to continue execution
```
**FireEye, Inc. | 601 McCarthy Blvd. Milpitas, CA 95035 | 408.321.6300 | 877.FIREEYE (347.3393) info@fireeye.com | www.FireEye.com**

© 2019 FireEye, Inc. All rights reserved. FireEye is a registered trademark of FireEye, Inc. All other brands, products, or service names are or may be trademarks or service marks of their respective owners. WRD.EN-US.032019

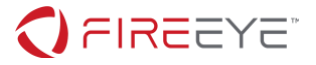

```
}
function get_regs() {
     let Regs = host.currentThread.Registers.User;
     let vm_pc = read_u64(Regs.rcx+0xc00);
    vm pc = vm pc + 1;
     let dst_index = read_u8(Regs.rcx+vm_pc);
    vm\_pc =vm\_pc + 1;let src index1 = read u8(Regs.rcx+vm pc);
    vm\_pc =vm\_pc + 1; let src_index2 = read_u8(Regs.rcx+vm_pc);
     return {
         dst_index: dst_index,
         src_index1: src_index1,
         src_index2: src_index2
     }
}
function handle_MADDUB() {
    let regi = get_{regs});
    logln('gpr[0x' + regi.dst_index.toString(16) +'] =_mm256_maddubs_epi16(gpr[0x' + regi.src_index1.toString(16) +'], gpr[0x' + 
regi.src_index2.toString(16) +'])');
     return false;
}
function handle MADDWD() {
    let regi = get_{regs}(;
```
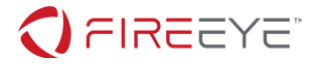

```
 logln('gpr[0x' + regi.dst_index.toString(16) +'] = _mm256_madd_epi16(gpr[0x'
  + regi.src_index1.toString(16) +'], gpr[0x' + regi.src_index2.toString(16) 
+'])');
     return false;
}
function handle_XOR() {
   let regi = get regs();
     logln('gpr[0x' + regi.dst_index.toString(16) +'] = _mm256_xor_si256(gpr[0x' + 
regi.src_index1.toString(16) +'], gpr[0x' + regi.src_index2.toString(16) +'])');
     return false;
}
function handle_OR() {
   let regi = get_{regs});
    logln('gpr[0x' + regi.dst_index.toString(16) +'] = _mm256 or_si256(gpr[0x' +
regi.src index1.toString(16) +'], gpr[0x' + regi.src index2.toString(16) +'])');
     return false;
}
function handle_AND() {
    let= get_regs();
    logln('gpr[0x' + regi.dst_index.toString(16) +'] = mm256_and_si256(gpr[0x' +regi.src_index1.toString(16) +'], gpr[0x' + regi.src_index2.toString(16) +'])');
     return false;
}
function handle NOT() {
   //|val == val \land (-1) let Regs = host.currentThread.Registers.User;
   let vm pc = read u64(Regs.rcx+0xc00);vm\_pc = vw\_pc + 1;
```
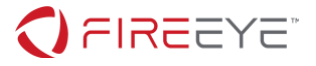

```
 let dst_index = read_u8(Regs.rcx+vm_pc);
   vm pc = vm pc + 1;
    let src_index1 = read_u8(Regs.rcx+vm_pc);
    logln('gpr[0x' + dist_index.toString(16) +'] = !gpr[0x' +src_index1.toString(16) +']');
    return false;
}
function handle_ADDB() {
    let regi = get_reg();
    logln('gpr[0x' + regi.dst index.toString(16) +'] = mm256 add epi8(gpr[0x' +regi.src_index1.toString(16) +'], gpr[0x' + regi.src_index2.toString(16) +'])');
    return false;
}
function handle_SUBB() {
   let regi = get_{regs});
    logln('gpr[0x' + regi.dst_index.toString(16) +'] = _mm256sub_epi8(gpr[0x' +regi.src_index1.toString(16) +'], gpr[0x' + regi.src_index2.toString(16) +'])');
    return false;
}
function handle_ADDW() {
    let regi = get_{regs});
    logln('gpr[0x' + regi.dst_index.toString(16) +'] = _mm256\_add_epi16(gpr[0x' +regi.src_index1.toString(16) +'], gpr[0x' + regi.src_index2.toString(16) +'])');
     return false;
}
function handle SUBW() {
    let regi = get_{regs()};
```
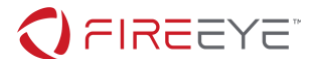

```
 logln('gpr[0x' + regi.dst_index.toString(16) +'] = _mm256_sub_epi16(gpr[0x' + 
regi.src_index1.toString(16) +'], gpr[0x' + regi.src_index2.toString(16) +'']);
     return false;
}
function handle_ADDD() {
    let regi = get regs();
    logln('gpr[0x' + regi.dst index.toString(16) +'] = mm256 add epi32(gpr[0x' +regi.src_index1.toString(16) +'], gpr[0x' + regi.src_index2.toString(16) +'])');
     return false;
}
function handle_SUBD() {
    let regi = get_{regs});
    logln('gpr[0x' + regi.dst_index.toString(16) +'] = mm256sub_eepi32(gpr[0x' +regi.src_index1.toString(16) +'], gpr[0x' + regi.src_index2.toString(16) +'])');
     return false;
}
function handle_ADDQ() {
   let regi = get_{regs});
    logln('gpr[0x' + regi.dst_index.toString(16) +'] = mm256 add_epi64(gpr[0x' +regi.src_index1.toString(16) +'], gpr[0x' + regi.src_index2.toString(16) +']');
     return false;
}
function handle SUBQ() {
   let regi = get_{regs}(;
    logln('gpr[0x' + regi.dst_index.toString(16) +'] = _mm256sub_epi64(gpr[0x' +regi.src_index1.toString(16) +'], gpr[0x' + regi.src_index2.toString(16) +'])');
     return false;
```
[}](#page-4-0)

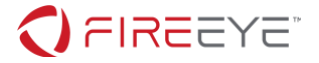

```
function handle_MUL() {
    let regi = get regs();
    logln('gpr[0x' + regi.dst index.toString(16) +'] = mm256 mul epi32(gpr[0x' +regi.src_index1.toString(16) +'], gpr[0x' + regi.src_index2.toString(16) +'])');
     return false;
}
function handle_MOV() {
     let Regs = host.currentThread.Registers.User;
    let vm pc = read u64(Regs.rcx+0xc00);vm\_pc =vm\_pc + 1; let dst_index = read_u8(Regs.rcx+vm_pc);
   vm pc = vm pc + 1;
     let src_index1 = read_u8(Regs.rcx+vm_pc);
    logln('gpr[0x' + dist_index.toString(16) +'] = gpr[0x' +src_index1.toString(16) +']');
     return false;
}
function handle_MOVI() {
     let Regs = host.currentThread.Registers.User;
     let vm_pc = read_u64(Regs.rcx+0xc00);
   vm\_pc = vw\_pc + 1; let dst_index = read_u8(Regs.rcx+vm_pc);
    vm pc = vm pc + 1;
    let dst val = read u256(Regs.rcx+vm pc);
    + dst_index.toString(16) +'] = 0x' + bufferToHex(data);
     return false;
```
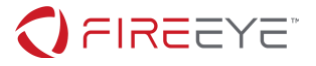

```
}
function handle SHIFTRIGHT() {
     let Regs = host.currentThread.Registers.User;
     let vm_pc = read_u64(Regs.rcx+0xc00);
    vm pc = vm pc + 1;
     let dst_index = read_u8(Regs.rcx+vm_pc);
    vm\_pc =vm\_pc + 1;let src index = read u8(Regs.rcx+vm pc);vm pc = vm pc + 1;
     let shift = read_u8(Regs.rcx+vm_pc);
     logln('gpr[0x' + dst_index.toString(16) +'] = _mm256_srli_epi32(gpr[0x' + 
src index.toString(16) +'], 0x' + shift.toString(16) + ')');
     return false;
}
function handle_SHIFTLEFT() {
     let Regs = host.currentThread.Registers.User;
     let vm_pc = read_u64(Regs.rcx+0xc00);
    vm\_pc = vw\_pc + 1; let dst_index = read_u8(Regs.rcx+vm_pc);
    vm\_pc = vw\_pc + 1; let src_index = read_u8(Regs.rcx+vm_pc);
    vm\_pc =vm\_pc + 1;let shift = read u8(Regs.rcx+vm pc);
    logln('gpr[0x' + dst index.toString(16) +'] = mm256 slli epi32(gpr[0x' +src\_index.toString(16) +'], 0x' + shift.toString(16) +');
     return false;
```
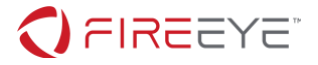

```
}
function handle_SHUFFLE() {
    let regi = get_{regs()};
     logln('gpr[0x' + regi.dst_index.toString(16) +'] = 
_mm256_shuffle_epi8(gpr[0x' + regi.src_index1.toString(16) +'], gpr[0x' + 
regi.src_index2.toString(16) +'])');
     return false;
}
function handle_PERM() {
    let regi = get regs();
    logln('gpr[0x' + regi.dst index.toString(16) +'] =mm256 permutevar8x32 epi32(gpr[0x' + regi.src index1.toString(16) +'], gpr[0x'
  regi.src_index2.toString(16) +']);
     return false;
}
function handle_CMP() {
    let regi = get_{regs});
     logln('gpr[0x' + regi.dst_index.toString(16) +'] = _mm256_cmpeq_epi8(gpr[0x'
  + regi.src_index1.toString(16) +'], gpr[0x' + regi.src_index2.toString(16) 
+'])');
     return false;
}
function handle_NOP() {
     return false;
}
//vv_max+0x17b0
function invokeScript() {
    var funcs = \{\}
```
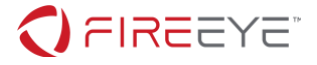

 $funcs['VM_INIT"] = 0x17b0;$ 

```
 funcs["MADDUB"] = 0x2300;
```
- [funcs\["MADDWD"\] = 0x21e0;](#page-4-0)
- [funcs\["XOR"\] = 0x3030;](#page-4-0)
- $funcs['OR"] = 0x2740;$
- $funcs['AND"] = 0x1dd0;$
- [funcs\["NOT"\] = 0x2630;](#page-4-0)
- $funcs['ADDB"] = 0x1cb0;$
- $funcs['SUBB'] = 0x2f10;$
- [funcs\["ADDW"\] = 0x1950;](#page-4-0)
- $funcs['SUBW'] = 0x2bb0;$
- $funcs['ADD"] = 0x1a70;$
- $funcs['SUBD"] = 0x2cd0;$
- $funcs['ADDQ"] = 0x1b90;$
- $funcs['SUBQ"] = 0x2df0;$
- $funcs['MUL"] = 0x24e0;$
- $funcs['MOV"] = 0x2420;$
- [funcs\["MOVI"\] = 0x2010;](#page-4-0)
- [funcs\["SHIFTRIGHT"\] = 0x2980;](#page-4-0)
- [funcs\["SHIFTLEFT"\] = 0x20d0;](#page-4-0)
- [funcs\["SHUFFLE"\] = 0x2a90;](#page-4-0)
- [funcs\["PERM"\] = 0x2860;](#page-4-0)
- $funcs['CMP"] = 0x1ef0;$
- $funcs['NOP"] = 0x2600;$

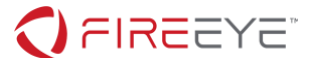

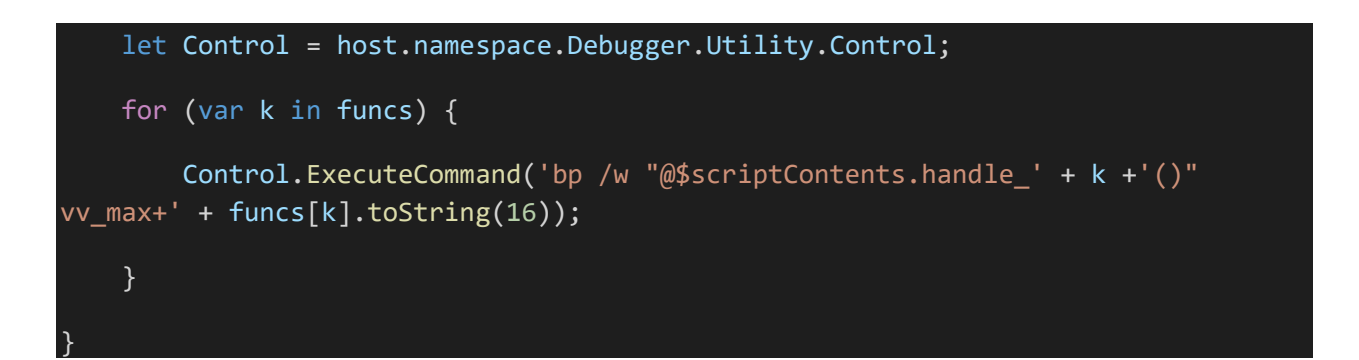

Figure 5 – [Solver.js](#page-4-0) shows the complete  $\text{solver}$ . js. As we can see from the script, there are lot of similar code and writing one function and copying relevant code to others is the way to go. We rely on [\[REF\] 2](#page-33-1) to find the corresponding C function for AVX2 instructions.

Running the script with .scriptrun "C:\FLARE\script\solver.js" and pressing F5 should give us the full trace of execution. We can also use TTD to validate some details like number of times XOR was called by invoking TTD.Calls as shown in [Figure 6](#page-22-0) – TTD.

```
0:000> dx -r1 @$cursession.TTD.Calls("vv max+0x3030").Count()
@$cursession.TTD.Calls("vv_max+0x3030").Count() : 0x36
```
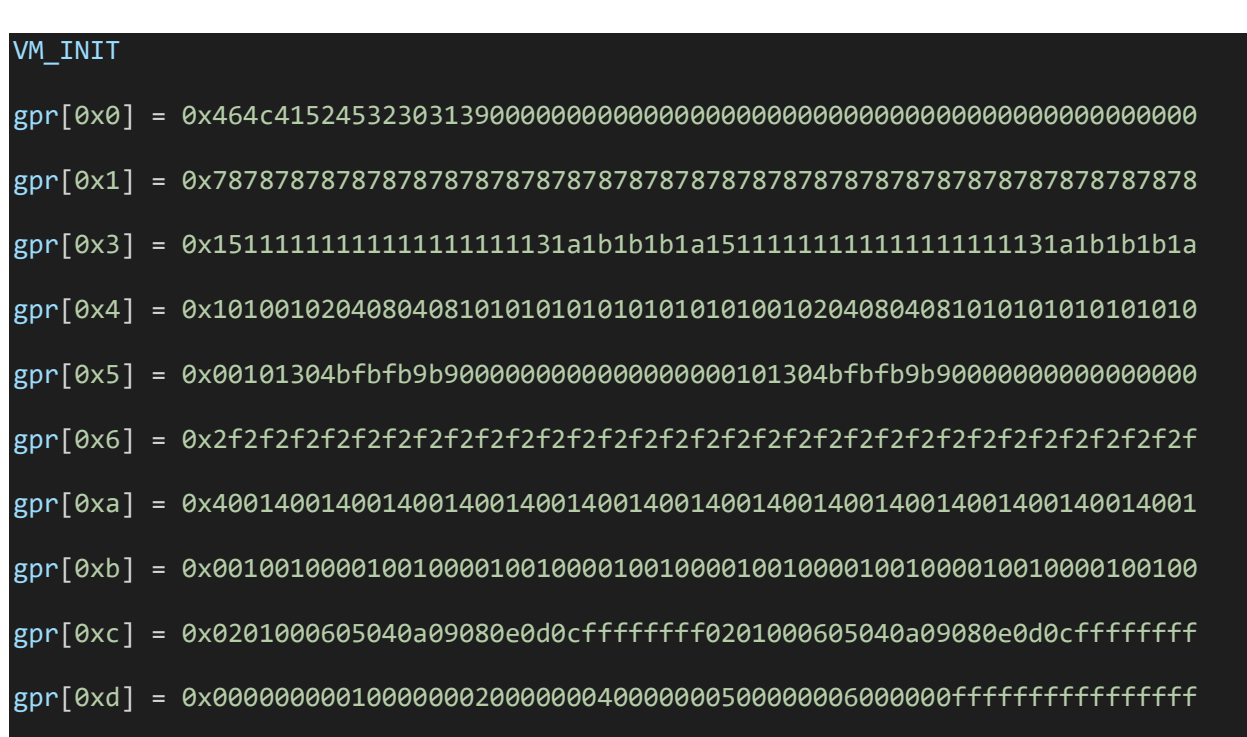

<span id="page-22-0"></span>**Figure 6 – TTD**

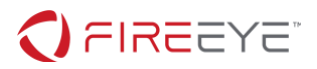

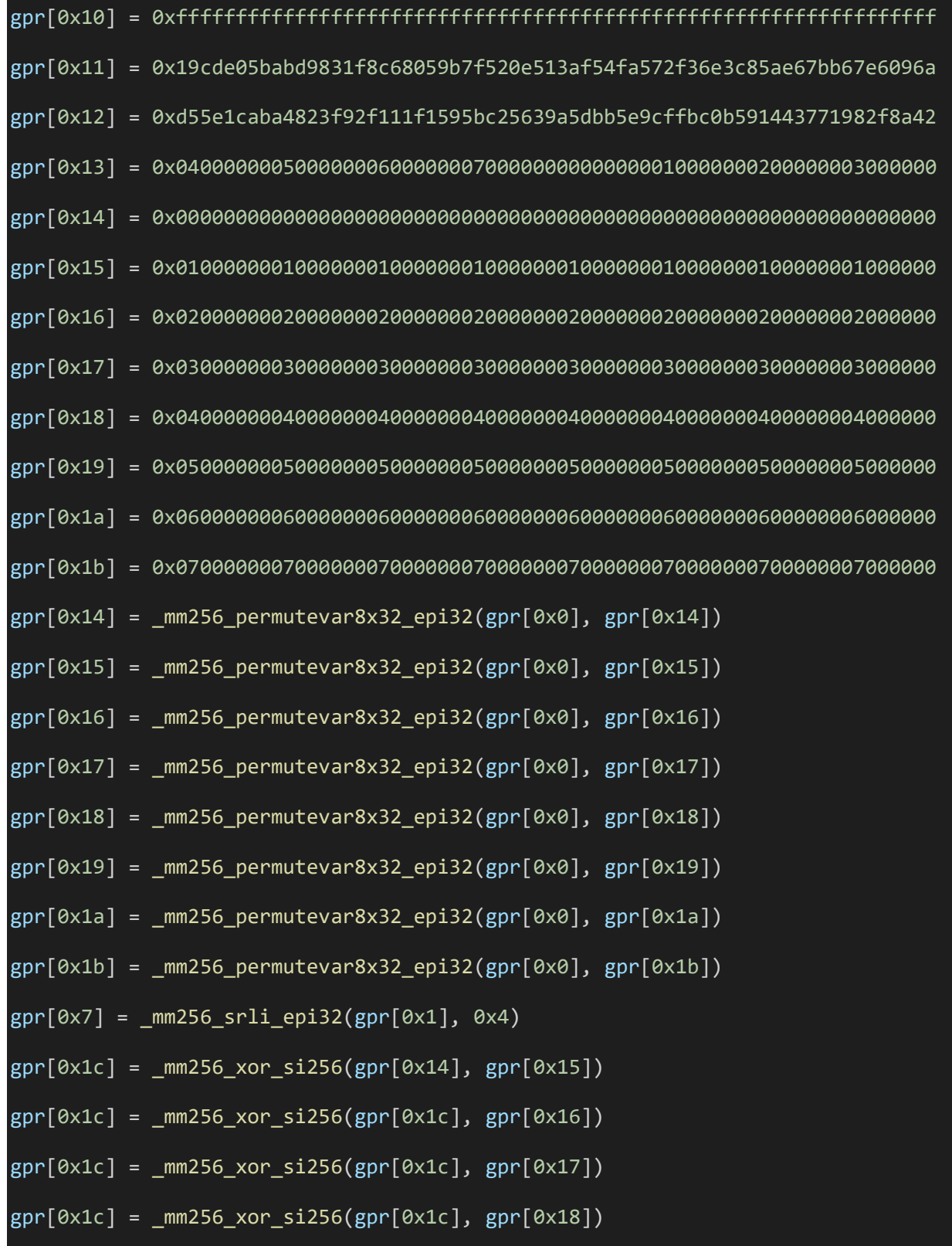

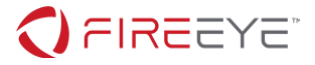

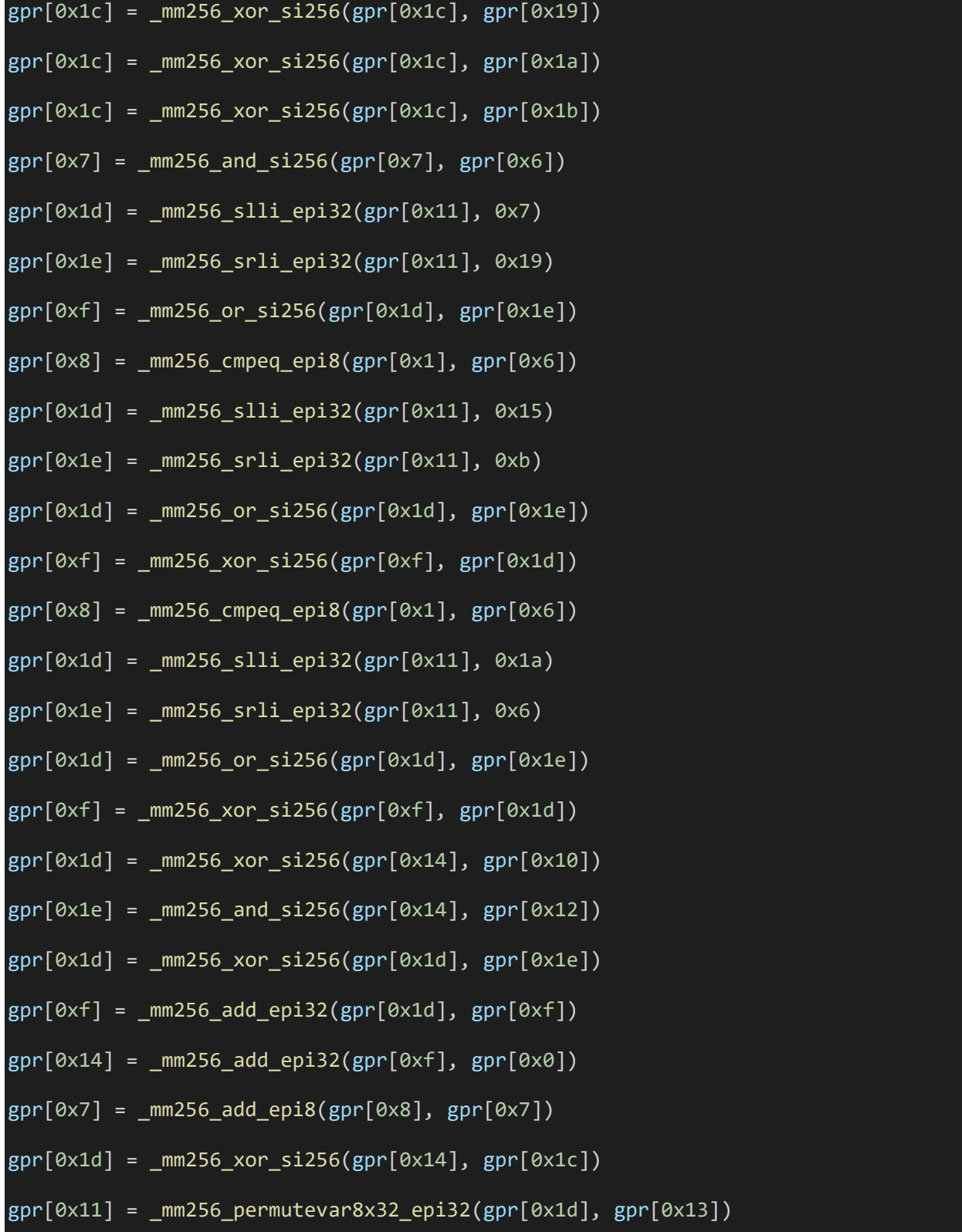

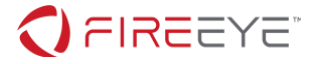

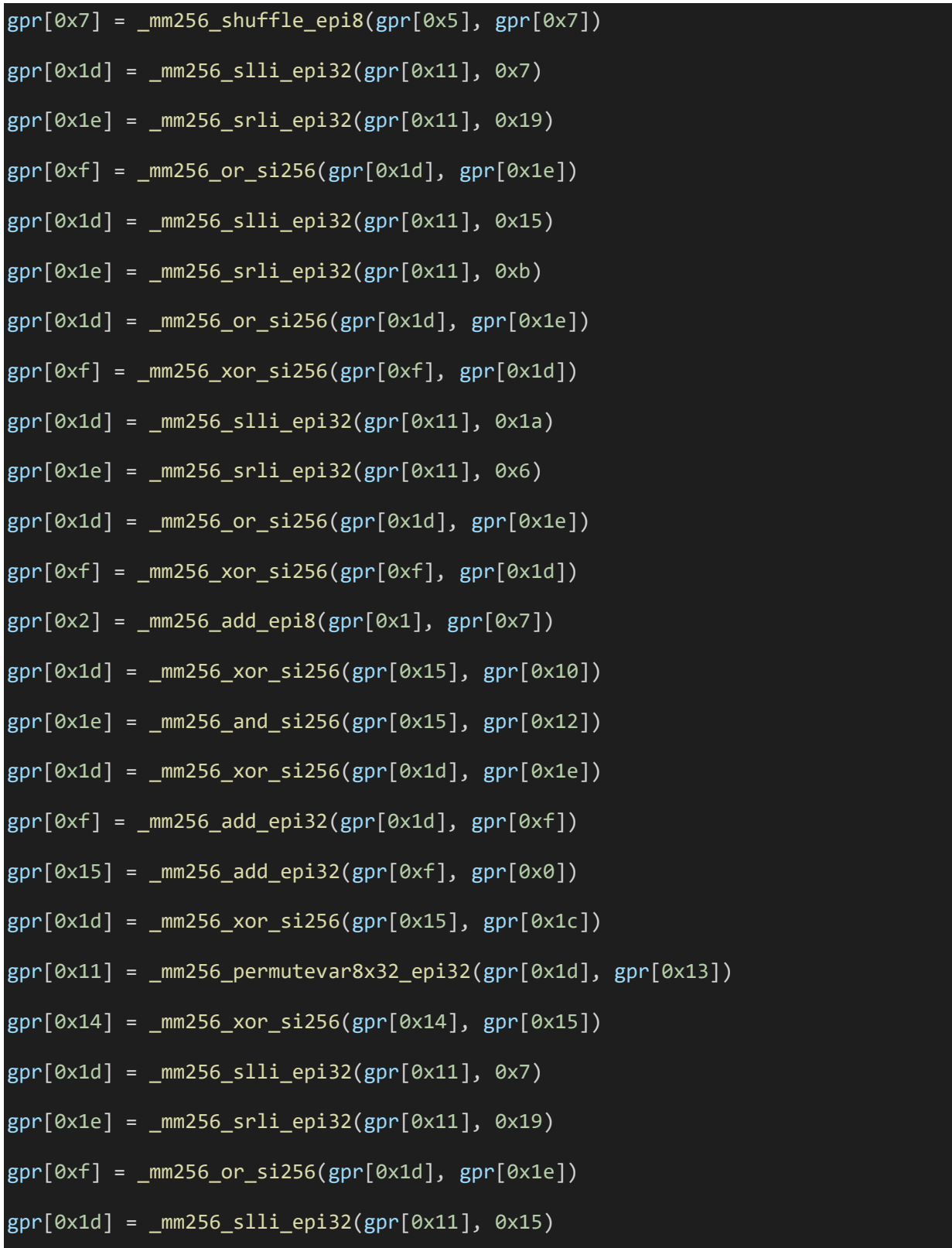

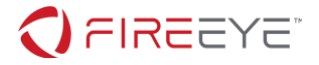

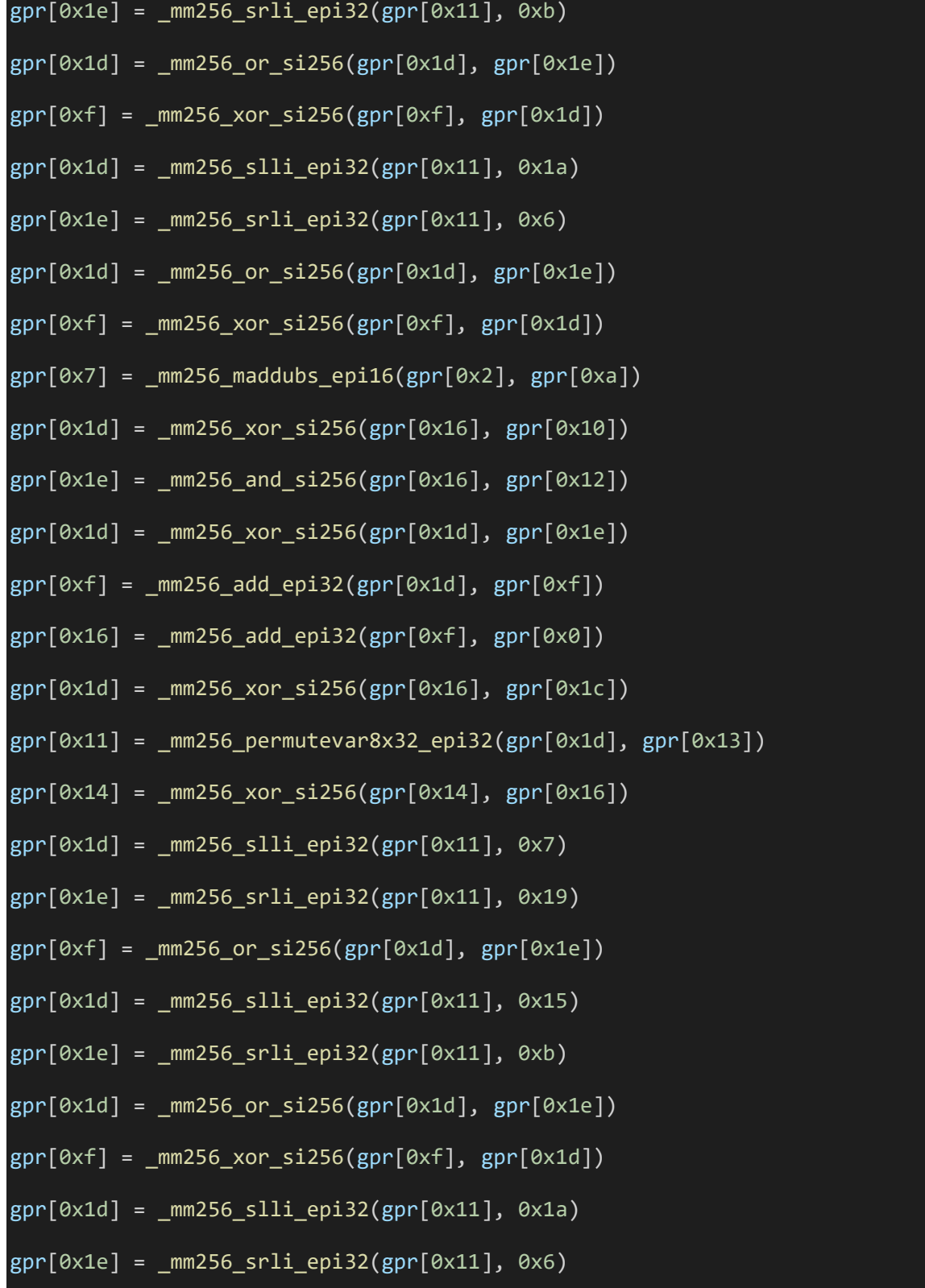

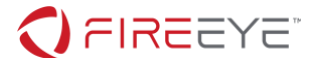

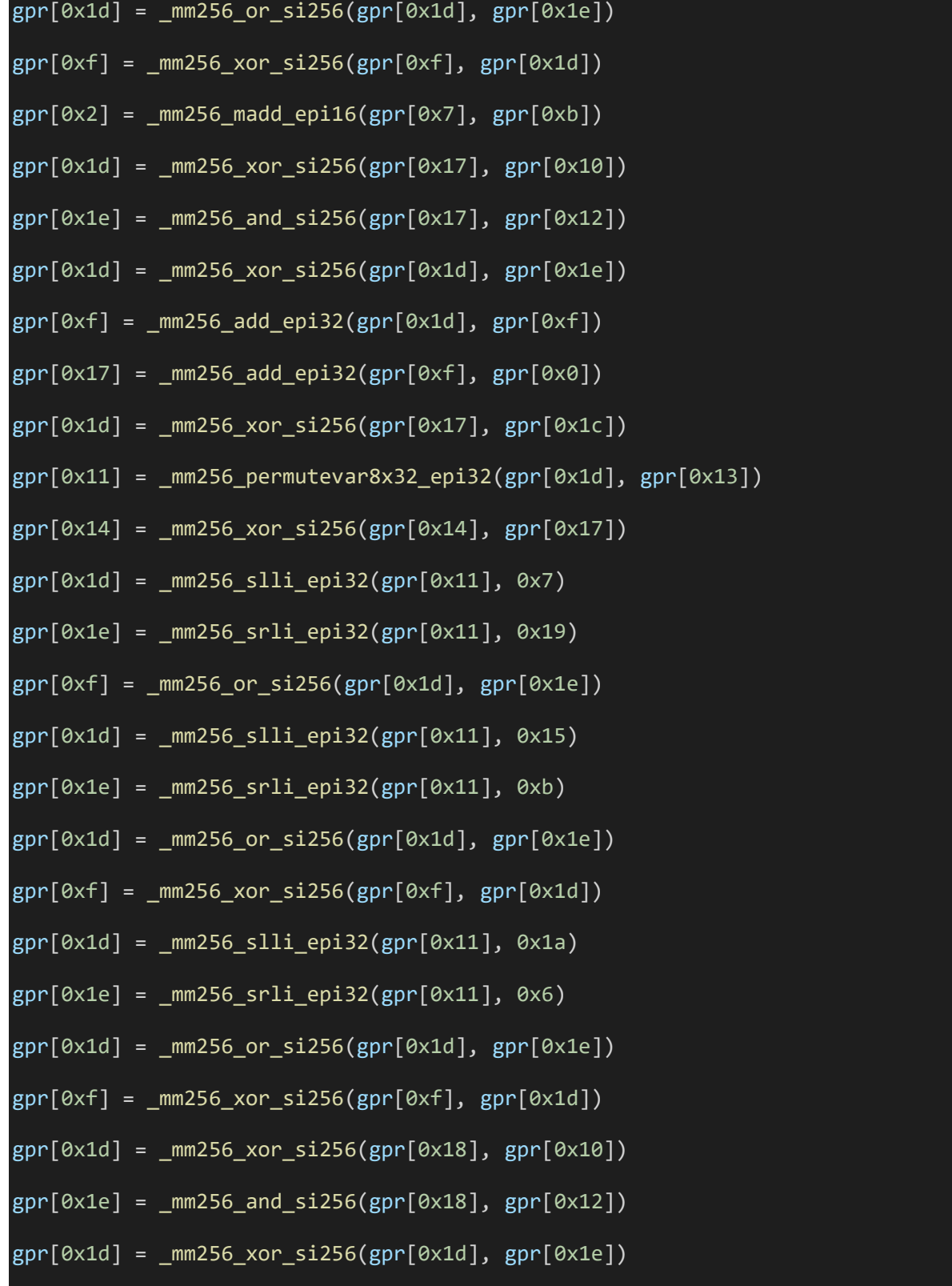

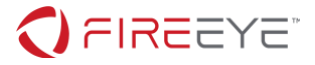

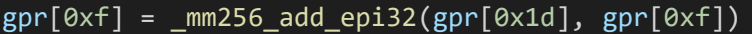

- $gpr[0x18] = mm256$  add epi32(gpr[0xf], gpr[0x0])
- gpr[0x1d] = \_mm256\_xor\_si256(gpr[0x18], gpr[0x1c])
- gpr[0x11] = \_mm256\_permutevar8x32\_epi32(gpr[0x1d], gpr[0x13])
- $gpr[0x14] = mm256 xor$  si256(gpr[0x14], gpr[0x18])
- gpr[0x1d] = \_mm256\_slli\_epi32(gpr[0x11], 0x7)
- gpr[0x1e] = \_mm256\_srli\_epi32(gpr[0x11], 0x19)
- $gpr[0xf] = mm256$  or si256(gpr[0x1d], gpr[0x1e])
- $gpr[0x1d] = mm256 s11i epi32(gpr[0x11], 0x15)$
- gpr[0x1e] = \_mm256\_srli\_epi32(gpr[0x11], 0xb)
- $gpr[0x1d] = mm256$  or si256(gpr[0x1d], gpr[0x1e])
- $gpr[0xf] = _{mm256_xoor_s1256(gpr[0xf], gpr[0x1d])$
- gpr[0x1d] = \_mm256\_slli\_epi32(gpr[0x11], 0x1a)
- $gpr[0x1e] = mm256$  srli epi32(gpr[0x11], 0x6)
- $gpr[0x1d] = _{mm256\_or\_si256(gpr[0x1d], gpr[0x1e])$
- $gpr[0xf] = _{mm256_xoor_s1256(gpr[0xf], gpr[0x1d])$
- gpr[0x1d] = \_mm256\_xor\_si256(gpr[0x19], gpr[0x10])
- $gpr[0x1e] = mm256$  and  $si256(gpr[0x19], gpr[0x12])$
- gpr[0x1d] = \_mm256\_xor\_si256(gpr[0x1d], gpr[0x1e])
- $gpr[0xf] = _{mm256\_add\_epi32(gpr[0x1d], gpr[0xf])$
- $gpr[0x19] =$  mm256\_add\_epi32(gpr[0xf], gpr[0x0])
- $gpr[0x1d] = mm256 xor$  si256(gpr[0x19], gpr[0x1c])
- gpr[0x11] = \_mm256\_permutevar8x32\_epi32(gpr[0x1d], gpr[0x13])
- $gpr[0x14] = mm256 xor$  si256(gpr[0x14], gpr[0x19])

### $gpr[0x2] = mm256$  shuffle epi8(gpr[0x2], gpr[0xc])

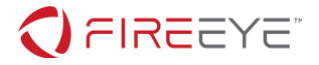

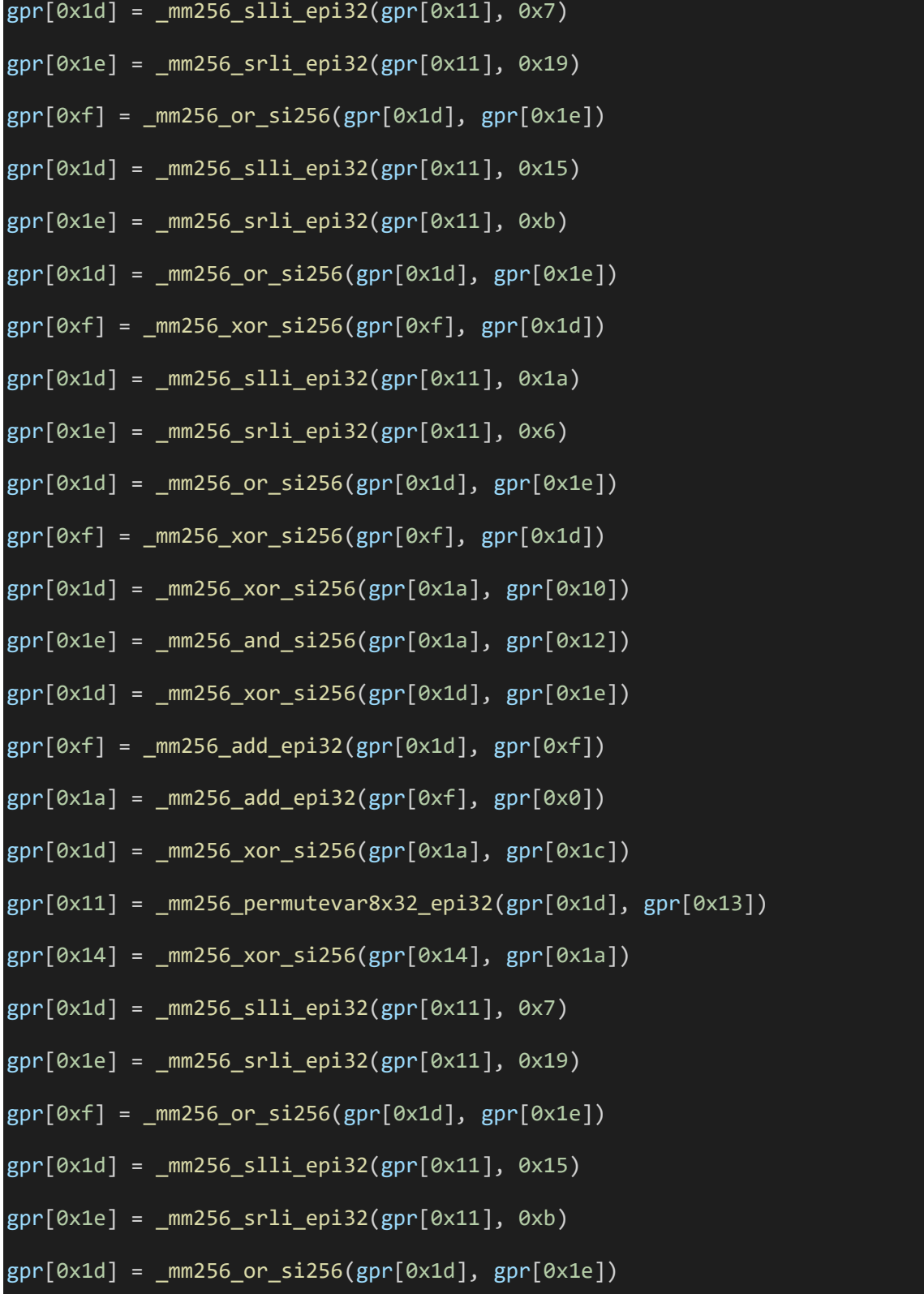

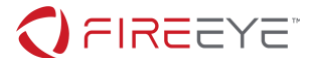

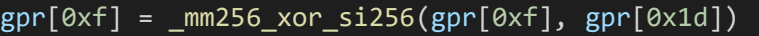

- $gpr[0x1d] = mm256 s11i epi32(gpr[0x11], 0x1a)$
- gpr[0x1e] = \_mm256\_srli\_epi32(gpr[0x11], 0x6)
- $gpr[0x1d] = mm256_0r_s1256(gpr[0x1d], gpr[0x1e])$
- $gpr[0xf] = mm256 xor si256(gpr[0xf], gpr[0x1d])$
- gpr[0x2] = \_mm256\_permutevar8x32\_epi32(gpr[0x2], gpr[0xd])
- gpr[0x1d] = \_mm256\_xor\_si256(gpr[0x1b], gpr[0x10])
- $gpr[0x1e] = mm256$  and  $si256(gpr[0x1b], gpr[0x12])$
- $gpr[0x1d] = mm256 xor$  si256(gpr[0x1d], gpr[0x1e])
- $gpr[0xf] = _{mm256\_add\_epi32(gpr[0x1d], gpr[0xf])$
- $gpr[0x1b] = mm256$  add epi32(gpr[0xf], gpr[0x0])
- gpr[0x1d] = \_mm256\_xor\_si256(gpr[0x1b], gpr[0x1c])
- $gpr[0x11] =$  \_mm256\_permutevar8x32\_epi32(gpr[0x1d], gpr[0x13])
- $gpr[0x14] = mm256 xor$  si256(gpr[0x14], gpr[0x1b])
- gpr[0x13] = 0xffffffffffffffffffffffffffffffffffffffffffffffff0000000000000000
- $gpr[0x14] = mm256$  and  $si256(gpr[0x14], gpr[0x13])$

gpr[0x1f] = 0x221e1b4b2d17050c15590e782326332e10074f731836580b290f5c3a0c627621

<span id="page-30-0"></span>**Figure 7 - Trace**

From trace [\(Figure 7](#page-30-0) - Trace), we can see that our inputs ( $\arg \tan \arg 2$ ) are copied to  $\arg 10$ and  $gpr[1]$ . From the check function (sub 140001610), we know that flag is  $gpr[0x1f]$  $\hat{p}$  gpr [1]. Overall, our current understanding of the algorithm is shown in [Figure 8](#page-31-0) - Algo 1.

```
arg1 = "FLARE2019" #gpr[0]
arg2 = "unknown 32{{\text{chars}}} " #qpr[1]SomeAVX2Function(arg1, arg2)
qpr[0x1f] =0x221e1b4b2d17050c15590e782326332e10074f731836580b290f5c3a0c627621
# gpr[0x1f] is fixed
if(qpr[2] == qpr[0x14])
```
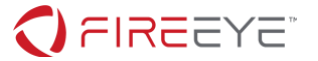

```
flag = gpr[0x1f] \land gpr[1]
```
#### <span id="page-31-0"></span>**Figure 8 - Algo 1**

{

}

Instead of going through each line of trace, we can try modifying arg1 and arg2 and see how gprs are changed (specially  $qpr[2]$  and  $qpr[0x14]$ ). For this we set a breakpoint on "Check" function and change our command line arguments, as seen in [Figure 9](#page-31-1) - Run 1 and [Figure 10](#page-31-2) - Run 2.

```
bp vv_max+1610
```

```
arg1 = "FLARE2019"
arg2 = "xxxxxxxxxxxxxxxxxxxxxxxxxxxxxxxx"
0:000> db rcx+0x800+(2*0x20) L20
000000de`4eefedc0 c7 1c 71 c7 1c 71 c7 1c-71 c7 1c 71 c7 1c 71 c7 ..q..q..q..q..q.
000000de`4eefedd0 1c 71 c7 1c 71 c7 1c 71-00 00 00 00 00 00 00 00 .q..q..q.......
0:000> db rcx+0x800+(0x14*0x20) L20
000000de`4eeff000 70 70 b2 ac 01 d2 5e 61-0a a7 2a a8 08 1c 86 1a pp....^a..*.....
000000de`4eeff010 e8 45 c8 29 b2 f3 a1 1e-00 00 00 00 00 00 00 00 .E.)...........
```
<span id="page-31-1"></span>**Figure 9 - Run 1**

arg1 = "FLARE2019" arg2 = "yyyyyyyyyyyyyyyyyyyyyyyyyyyyyyyy" 0:000> db rcx+0x800+(2\*0x20) L20 00000079`7b1ef120 cb 2c b2 cb 2c b2 cb 2c-b2 cb 2c b2 cb 2c b2 cb 00000079`7b1ef130 2c b2 cb 2c b2 cb 2c b2-00 00 00 00 00 00 00 00 0:000> db rcx+0x800+(0x14\*0x20) L20 00000079`7b1ef360 70 70 b2 ac 01 d2 5e 61-0a a7 2a a8 08 1c 86 1a pp....^a..\*..... 00000079`7b1ef370 e8 45 c8 29 b2 f3 a1 1e-00 00 00 00 00 00 00 00 .E.)...........

<span id="page-31-2"></span>**Figure 10 - Run 2**

Further runs can confirm that  $qpr[2]$  depends on (and only on)  $\arg 2$  and  $qpr[0x14]$ depends on (and only on)  $arg1$ . Our algorithm as of now is shown in [Figure 11](#page-32-0) - Algo 2.

```
arg1 = "FLARE2019" #gpr[0]
arg2 = "xxxxxxxxxxxxxxxxxxxxxxxxxxxxxxxxxxx" #gpr[1]
gpr[0x14] = AVXFunc1(arg1) #this is fixed as arg1 is fixed
gpr[2] = AVXFunc2(arg2)gpr[0x1f] = 0x221e1b4b2d17050c15590e782326332e10074f731836580b290f5c3a0c627621
if(gpr[2] == gpr[0x14])
```
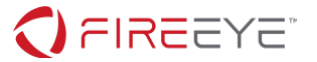

{ flag =  $gpr[0x1f]$  ^  $gpr[1]$ 

#### <span id="page-32-0"></span>**Figure 11 - Algo 2**

}

Now the only thing we have to figure out is AVXFunc2. We can go back to trace and see which lines are doing operations on  $\text{qpr}[1]$  and  $\text{qpr}[2]$  and reconstruct the algorithm (bit of manual taint tracing). Or we can use the same [differential \(not so crypto\) analysis](https://en.wikipedia.org/wiki/Differential_cryptanalysis) [\(\[REF\] 3\)](#page-33-2) we did earlier to guess the implemented functionality.

From the 2 sample inputs, we see some patterns in gpr[2], as shown in Figure **12** - [Patterns in](#page-32-1)  [gpr\[2\].](#page-32-1)

arg2 = "xxxxxxxxxxxxxxxxxxxxxxxxxxxxxxxx" 000000de`4eefedc0 c7 1c 71 c7 1c 71 c7 1c-71 c7 1c 71 c7 1c 71 c7 ..q..q..q..q..q. 000000de`4eefedd0 1c 71 c7 1c 71 c7 1c 71-00 00 00 00 00 00 00 00 .g..q..q....... arg2 = "yyyyyyyyyyyyyyyyyyyyyyyyyyyyyyyy" 00000079`7b1ef120 cb 2c b2 cb 2c b2 cb 2c-b2 cb 2c b2 cb 2c b2 cb 00000079`7b1ef130 2c b2 cb 2c b2 cb 2c b2-00 00 00 00 00 00 00 00 ,..,..,........

<span id="page-32-1"></span>**Figure** 12 **- Patterns in gpr[2]**

We see that 32-byte input is converted/compressed/encoded to 24-byte vector. Similarly, we also see a 3-byte pattern repeating. Now we can change  $\arg 2$  input multiple times to conclude that 4-byte sequence in  $arg2$  changes the 3-byte pattern in  $spr[2]$ . At this point (for experienced reverse engineers, much earlier) we can think of an algorithm that converts 32 bytes to 24 bytes and 4 bytes at a time to 3 bytes - Base64, specifically Base64Decode. This can be verified by decoding "xxxxxxxxxxxxxxxxxxxxxxxxxxxxxxxx" as shown in Figure 13 - [Base64 decode](#page-32-2)  [of arg2.](#page-32-2)

```
$ echo xxxxxxxxxxxxxxxxxxxxxxxxxxxxxxxx|base64 --decode|xxd
00000000: c71c 71c7 1c71 c71c 71c7 1c71 c71c 71c7 ..q..q..q..q.
00000010: 1c71 c71c 71c7 1c71 .q.q.q.q
```
#### <span id="page-32-2"></span>**Figure 13 - Base64 decode of arg2**

Now we know that  $AUXFunc2 = = Base64Decode.$  To make  $arg2$ , we reverse the algorithm, as shown in [Figure 14](#page-33-3) - Algo 3.

```
gpr[0x14] = AVXFunc1karg1)arg2 = Base64Encode(gpr[0x14])
```
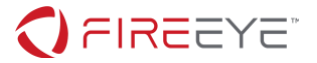

#### <span id="page-33-3"></span>**Figure 14 - Algo 3**

We can dump  $qpr[0x14]$  from the debug session (as i[n Figure 9](#page-31-1) - Run 1) and Base64Encode it to get our arg2, as shown in [Figure 15](#page-33-4) - Algo 4.

```
$ echo -n -e 
'\x70\x70\xb2\xac\x01\xd2\x5e\x61\x0a\xa7\x2a\xa8\x08\x1c\x86\x1a\xe8\x45\xc8\x29\xb2
\xf3\xa1\x1e'|base64
cHCyrAHSXmEKpyqoCByGGuhFyCmy86Ee
```
<span id="page-33-4"></span>**Figure 15 - Algo 4**

We can now run the challenge with "FLARE2019" as arg1 and "cHCyrAHSXmEKpyqoCByGGuhFyCmy86Ee" as arg2, shown in [Figure 16](#page-33-5) - Solved, to get the flag.

```
C:\FLARE\vv max>vv max.exe FLARE2019 cHCyrAHSXmEKpyqoCByGGuhFyCmy86Ee
That is correct!
Flag: AVX2_VM_M4K3S_BASE64_C0MPL1C4T3D@flare-on.com
```
<span id="page-33-5"></span>**Figure 16 - Solved**

**Trivia:** Anagram("vv\_max") == "avx\_vm"

#### **Reference:**

- <span id="page-33-0"></span>**[REF] 1 https://en.wikipedia.org/wiki/Advanced\_Vector\_Extensions**
- <span id="page-33-1"></span>**[REF] 2 https://software.intel.com/sites/landingpage/IntrinsicsGuide/**
- <span id="page-33-2"></span>**[REF] 3 https://en.wikipedia.org/wiki/Differential\_cryptanalysis**